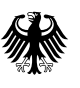

Ort, Datum

Bundesnetzagentur Referat IS15 Canisiusstr. 21 55122 Mainz

E-Mail: eidas@bnetza.de

## **Antrag auf Qualifikation als qualifizierter Vertrauensdiensteanbieter gemäß Artikel 21 Verordnung (EU) Nr. 910/2014**

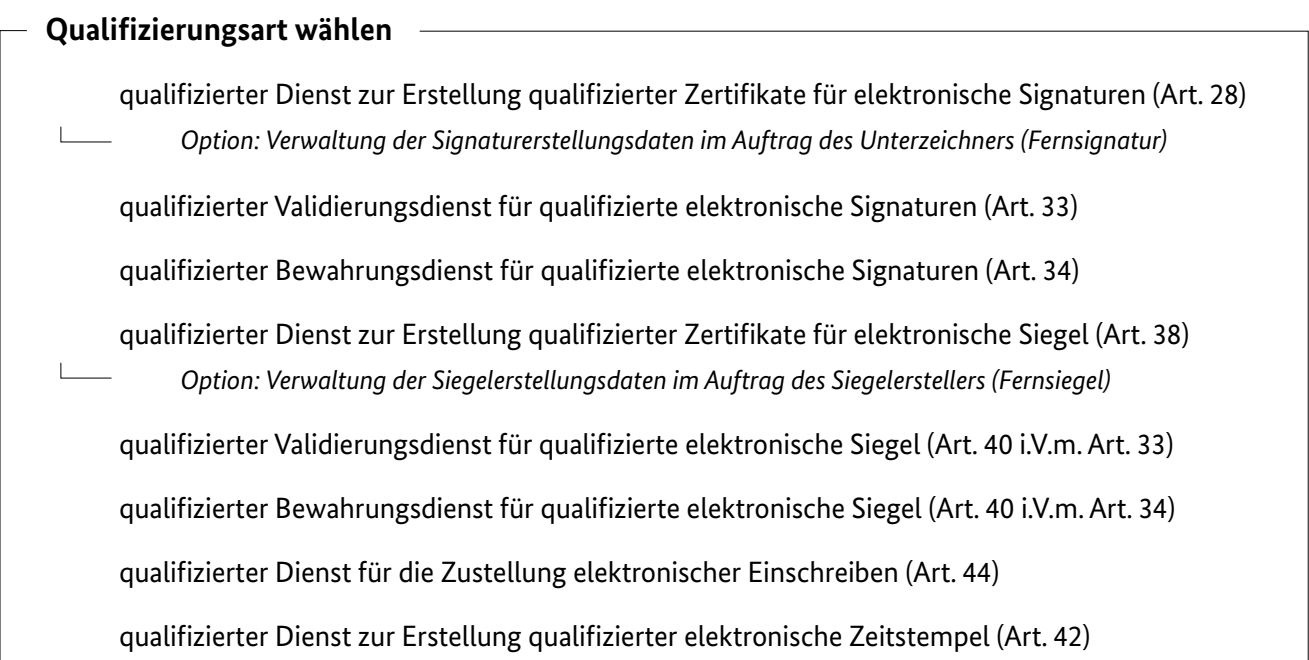

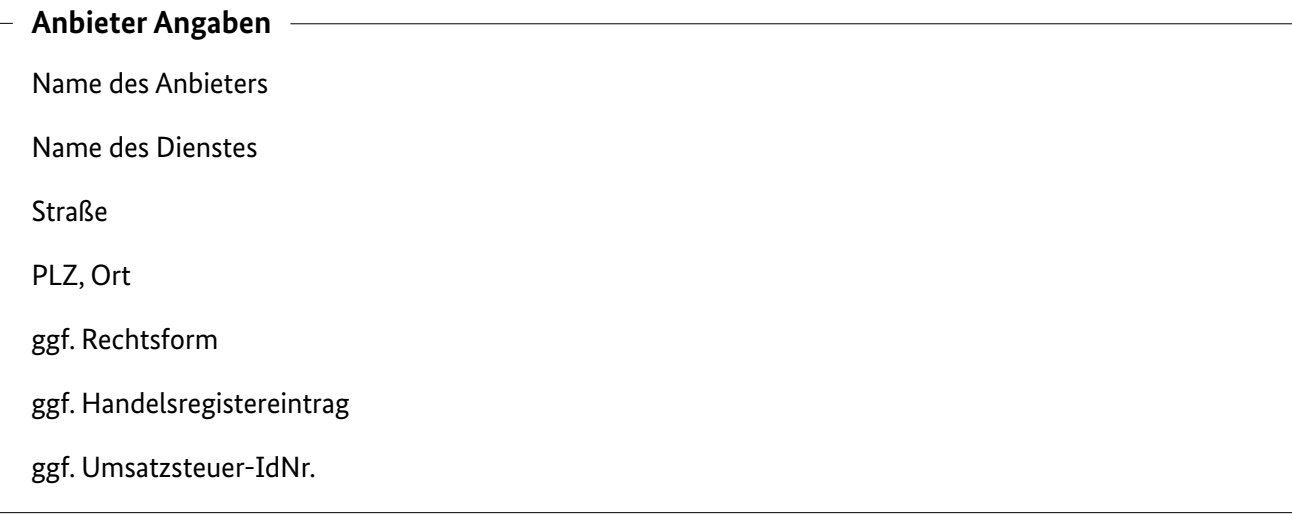

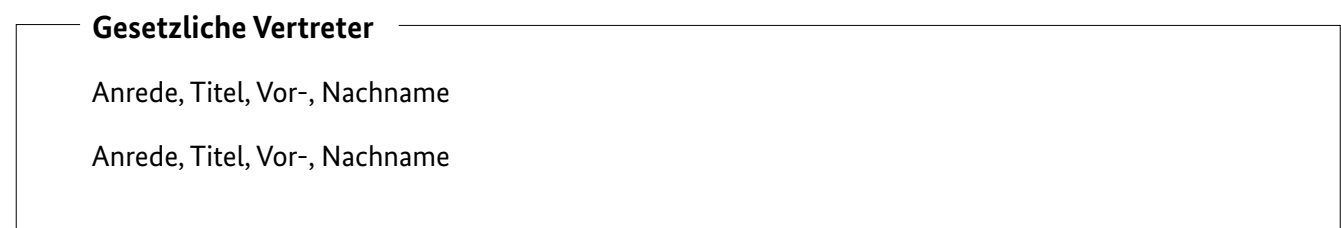

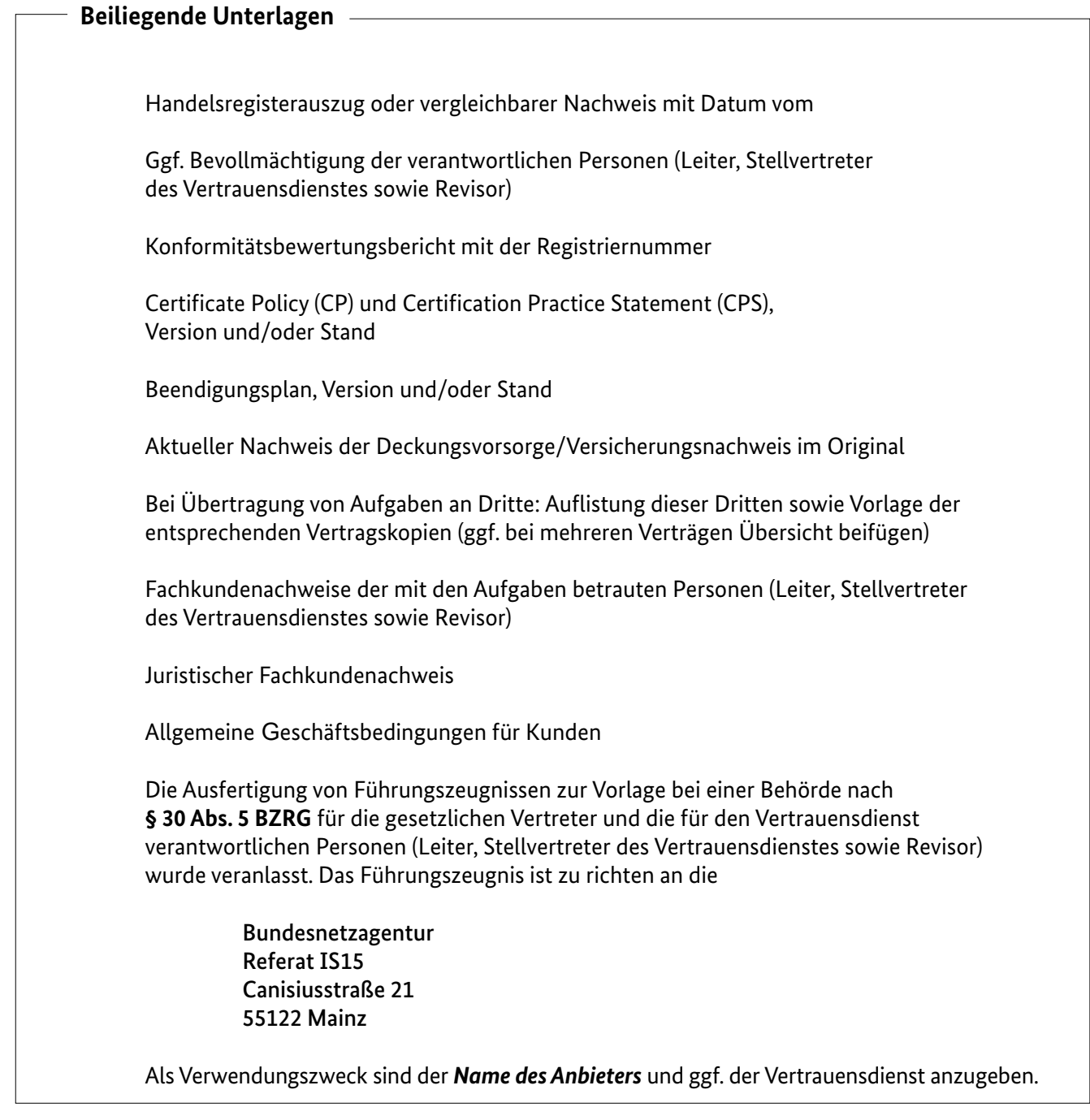

Einige der aufgelisteten Nachweise müssen in regelmäßigen Abständen erneut vorgelegt werden. Obige Liste beinhaltet die Nachweise, die üblicherweise erforderlich sind.

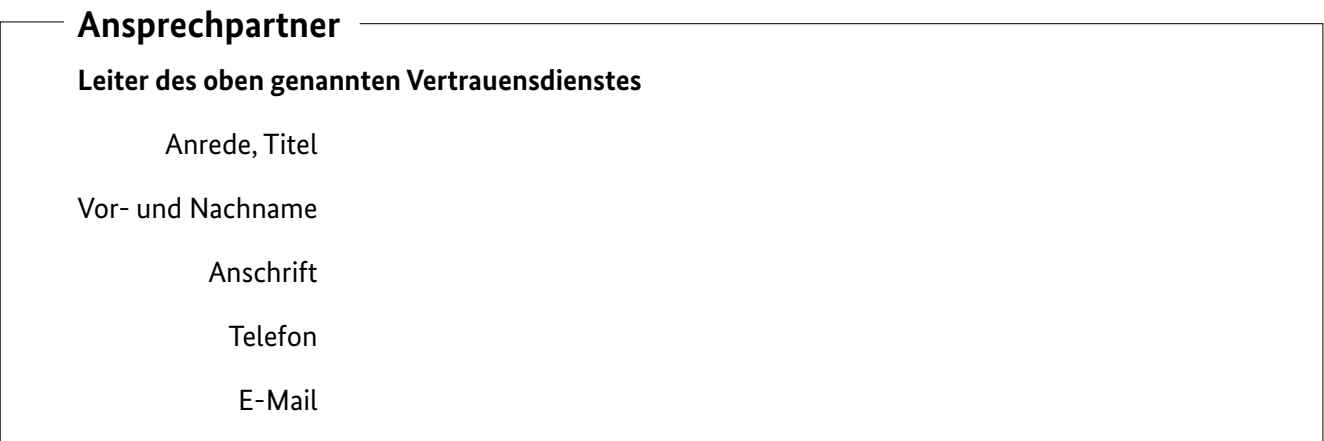

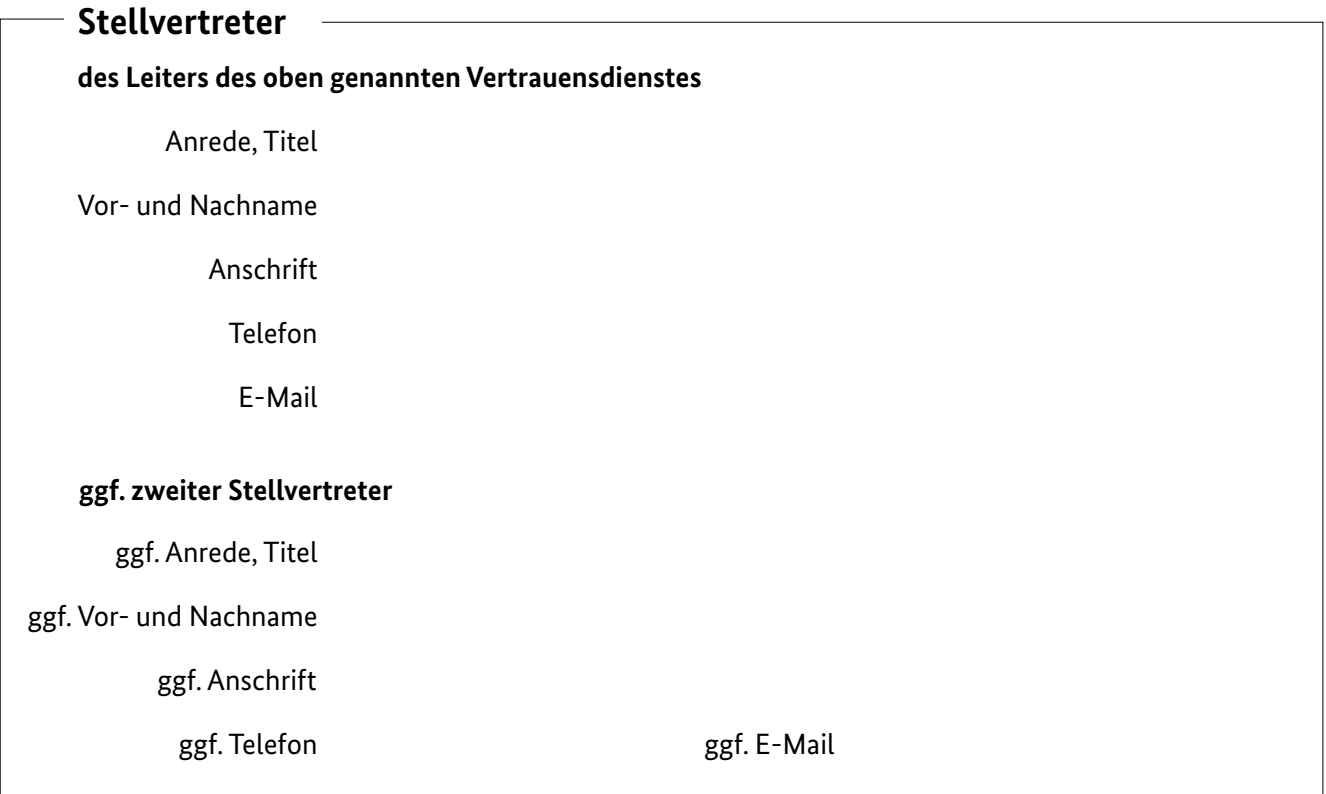

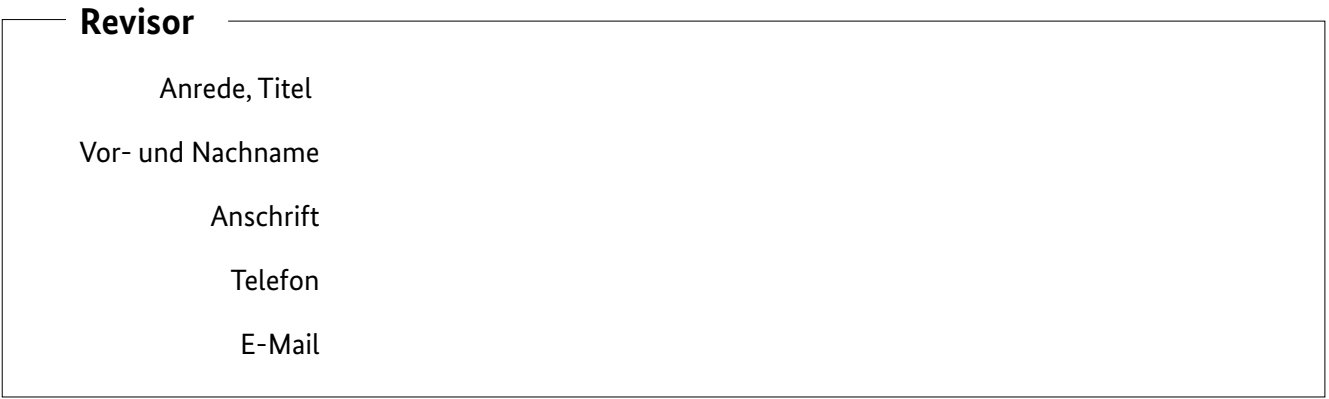

## **Datenschutz**

Der Antragsteller erklärt sich damit einverstanden, dass personenbezogene Daten, die aus diesem Antrag resultieren, zum Zwecke der Durchführung des beantragten Verfahrens sowie nach der Qualifizierung für die Wahrnehmung der Aufsichtsaufgaben, durch die Bundesnetzagentur erhoben, verarbeitet und genutzt werden. Werden dieser Antrag sowie die erforderlichen Nachweise und Unterlagen auf elektronischem Weg übermittelt, hat der Antragsteller die zu unterzeichnenden Unterlagen mit qualifizierten elektronischen Signaturen zu versehen. Die Dateien können der Bundesnetzagentur auch datenschutzkonform verschlüsselt übertragen werden. Hinsichtlich der Verschlüsselung erhält der Antragsteller nähere Informationen auf Anfrage über das elektronische Postfach des fachlich zuständigen Referates eidas@bnetza.de.

Die Datenschutzerklärung der Bundesnetzagentur können Sie über folgenden Link abrufen: www.bundesnetzagentur. de/Datenschutz. Sollte Ihnen ein Abruf der Datenschutzerklärung nicht möglich sein, kann Ihnen diese auch in Textform übermittelt werden.

## **Kosten**

Für die Durchführung des Verfahrens werden dem Antragsteller seitens der Bundesnetzagentur Kosten zur Deckung des Verwaltungsaufwandes in Rechnung gestellt.

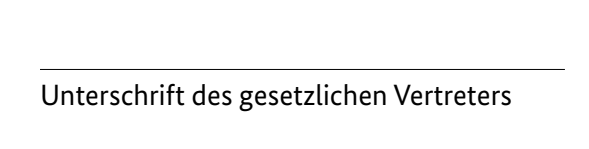

Unterschrift des gesetzlichen Vertreters

Name in Druckbuchstaben

Name in Druckbuchstaben